## 「EDINET 更改に係る提出者向け説明会(10 月 14 日開催分)」で

## 寄せられた質問の概要及び質問に対する回答

※「項目」は提出者向け説明会資料の記載項目。

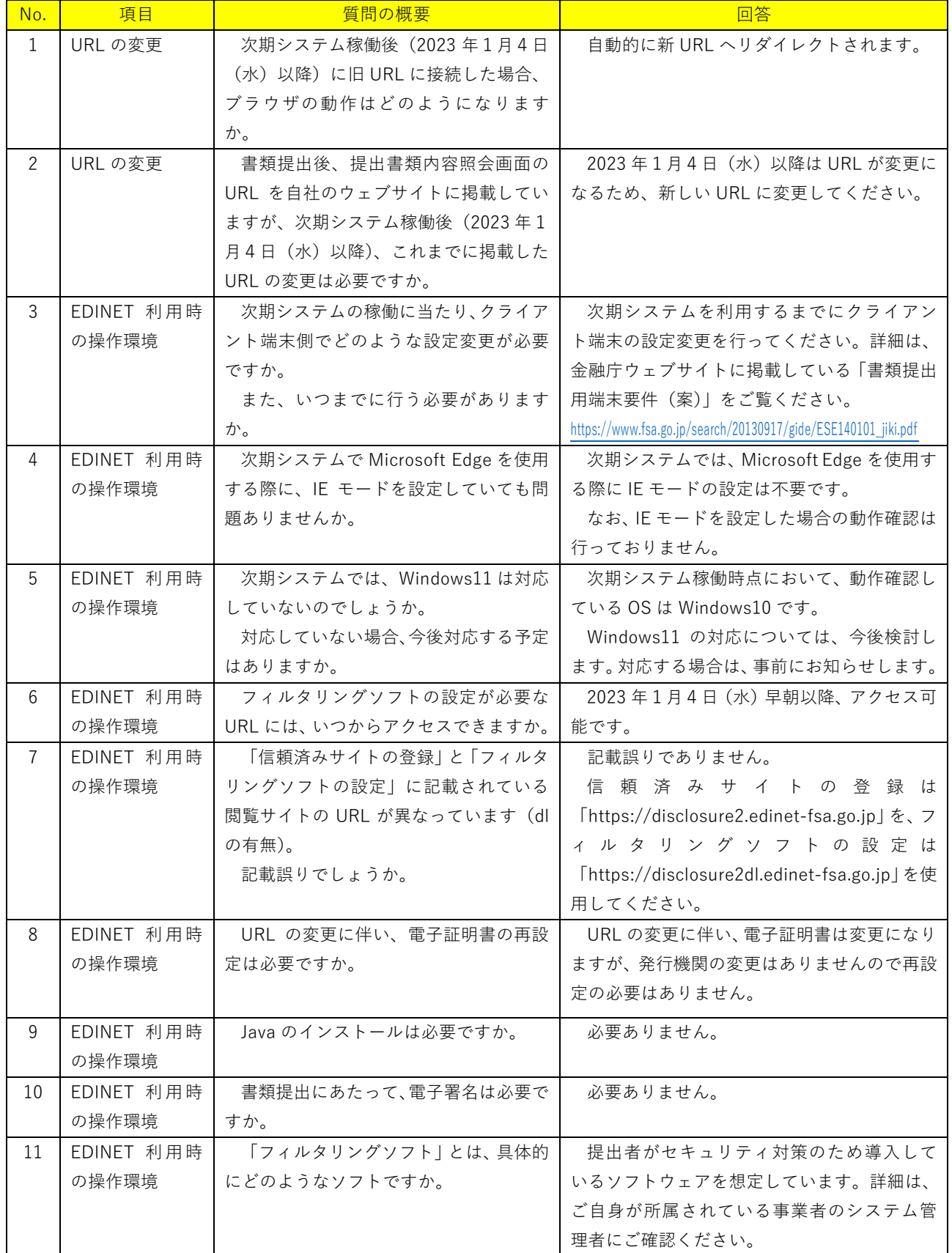

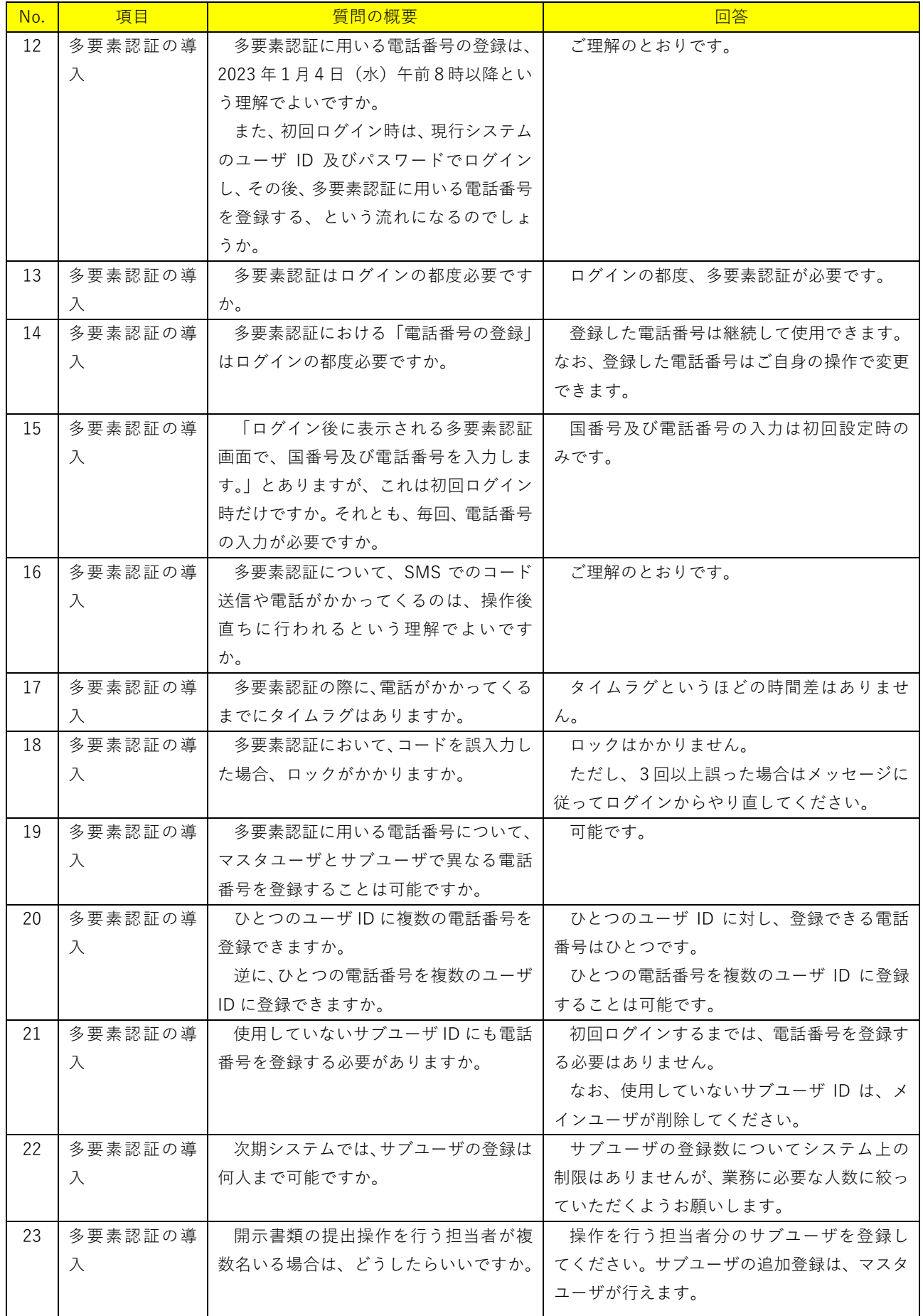

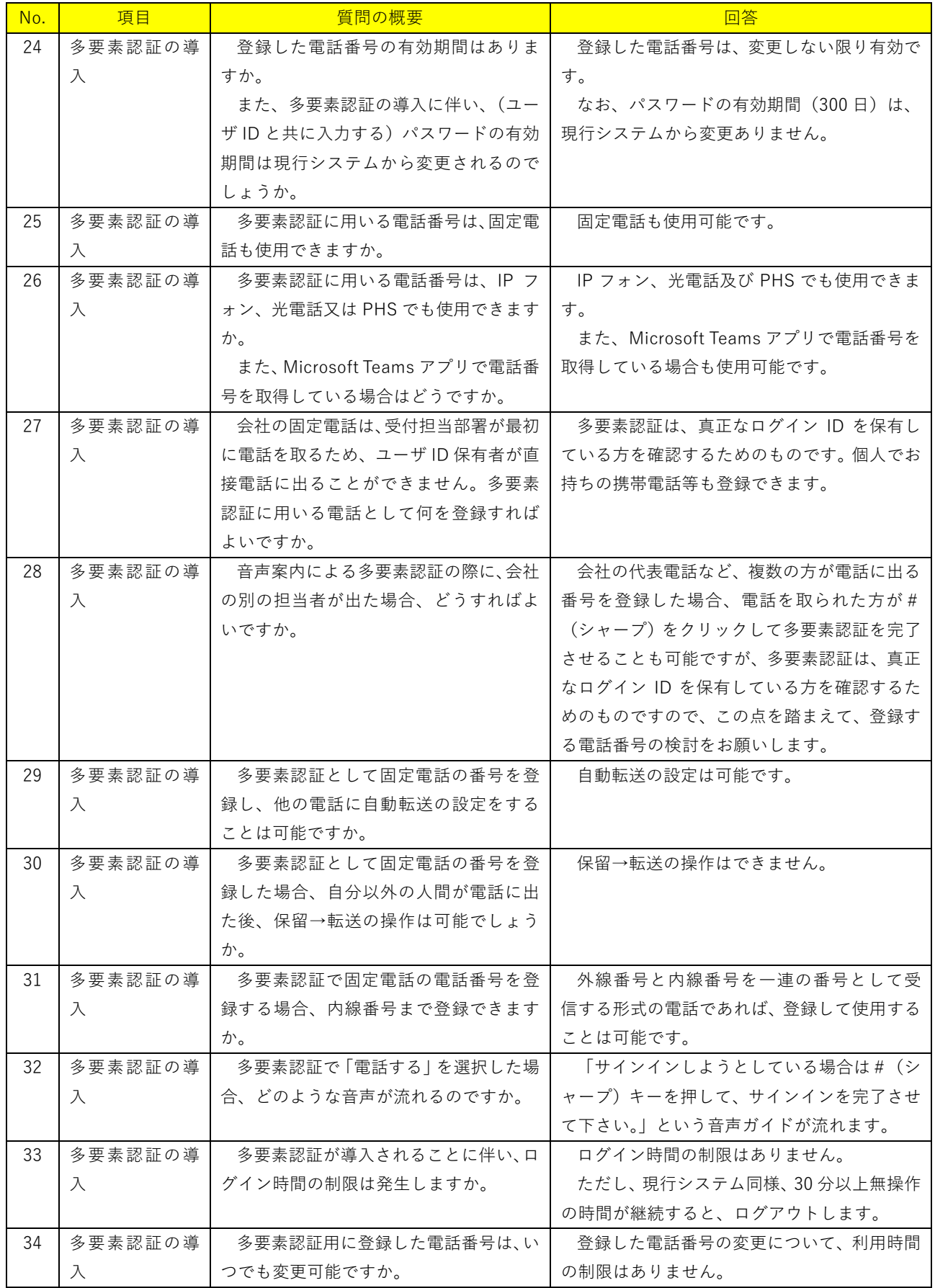

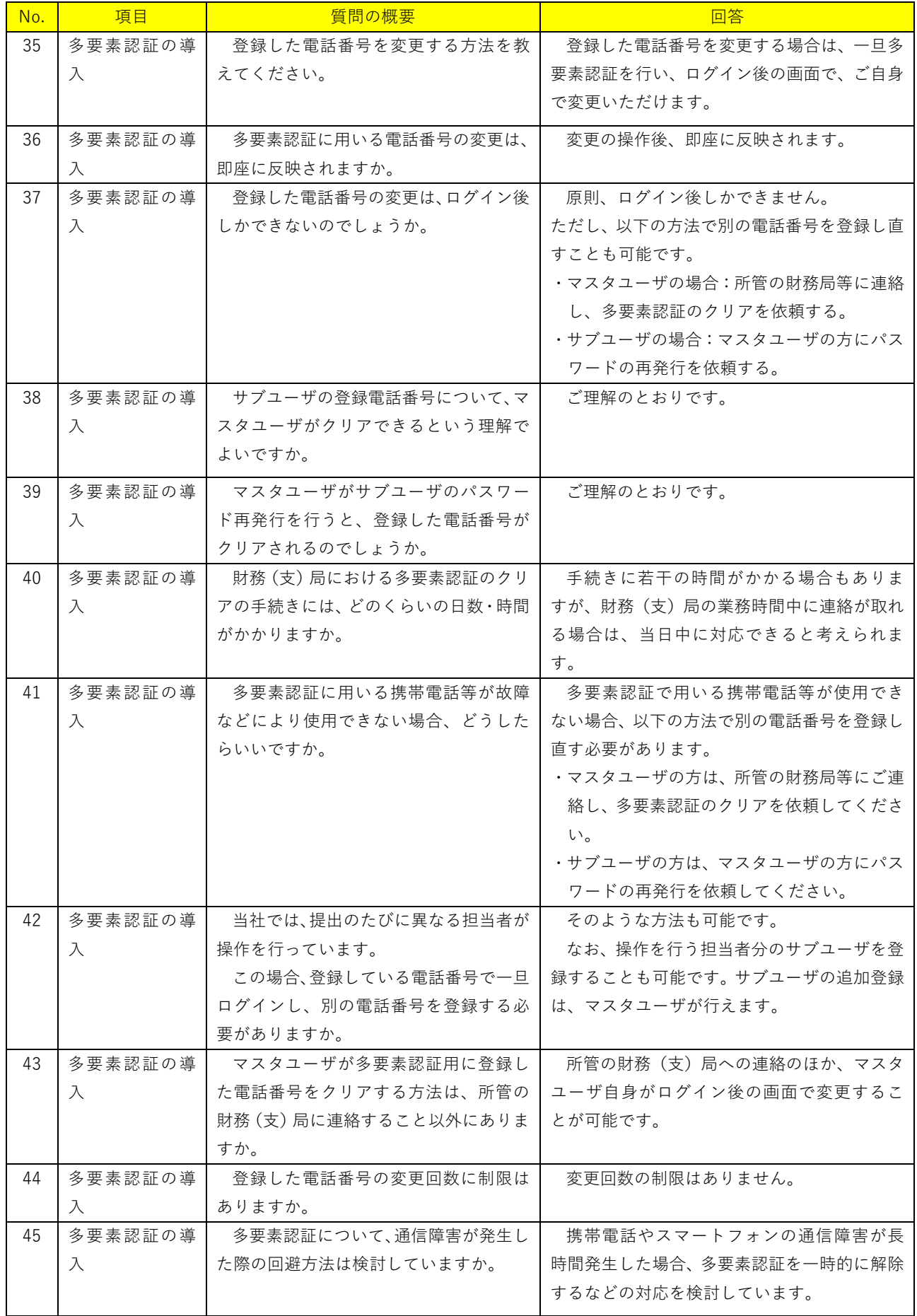

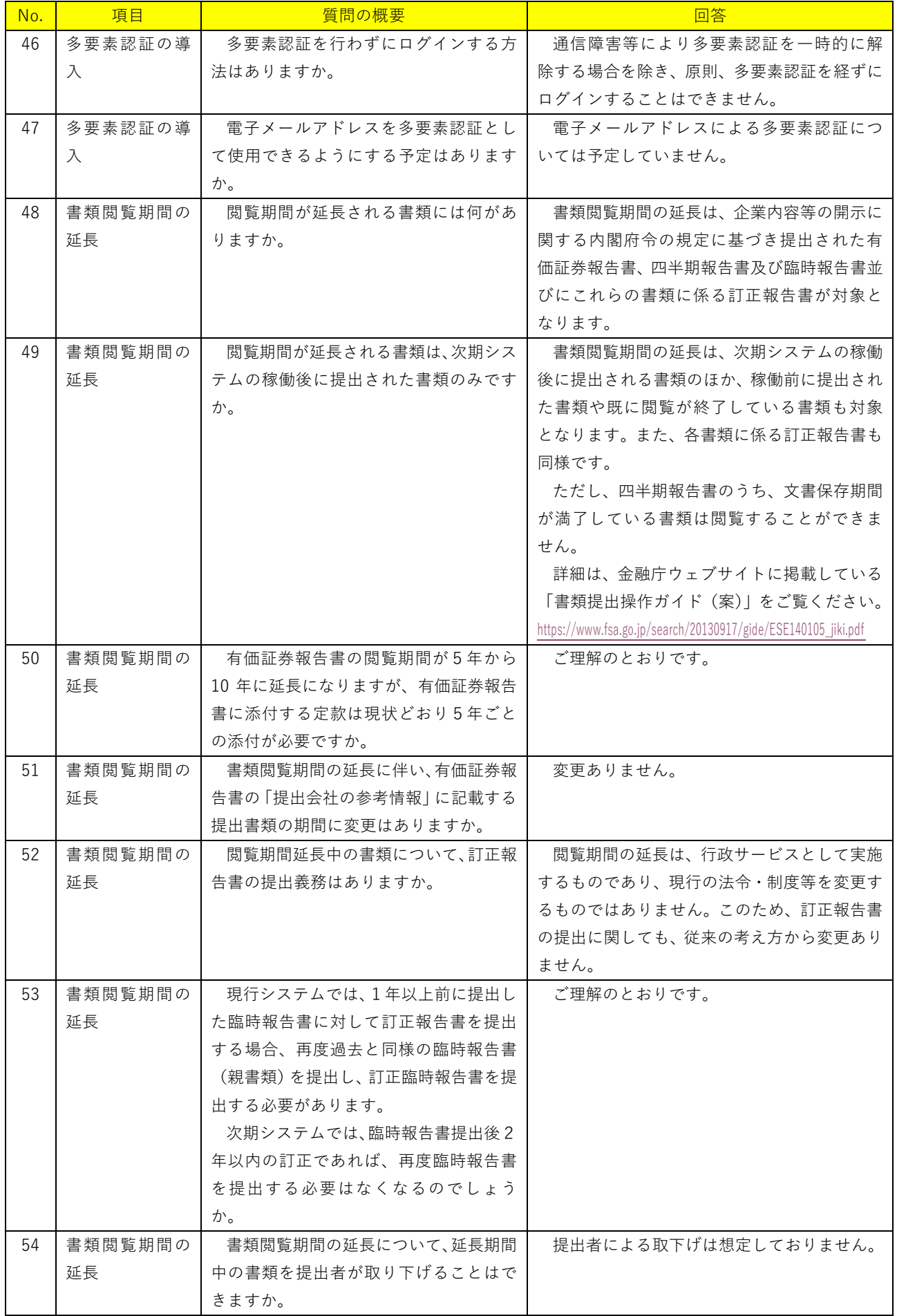

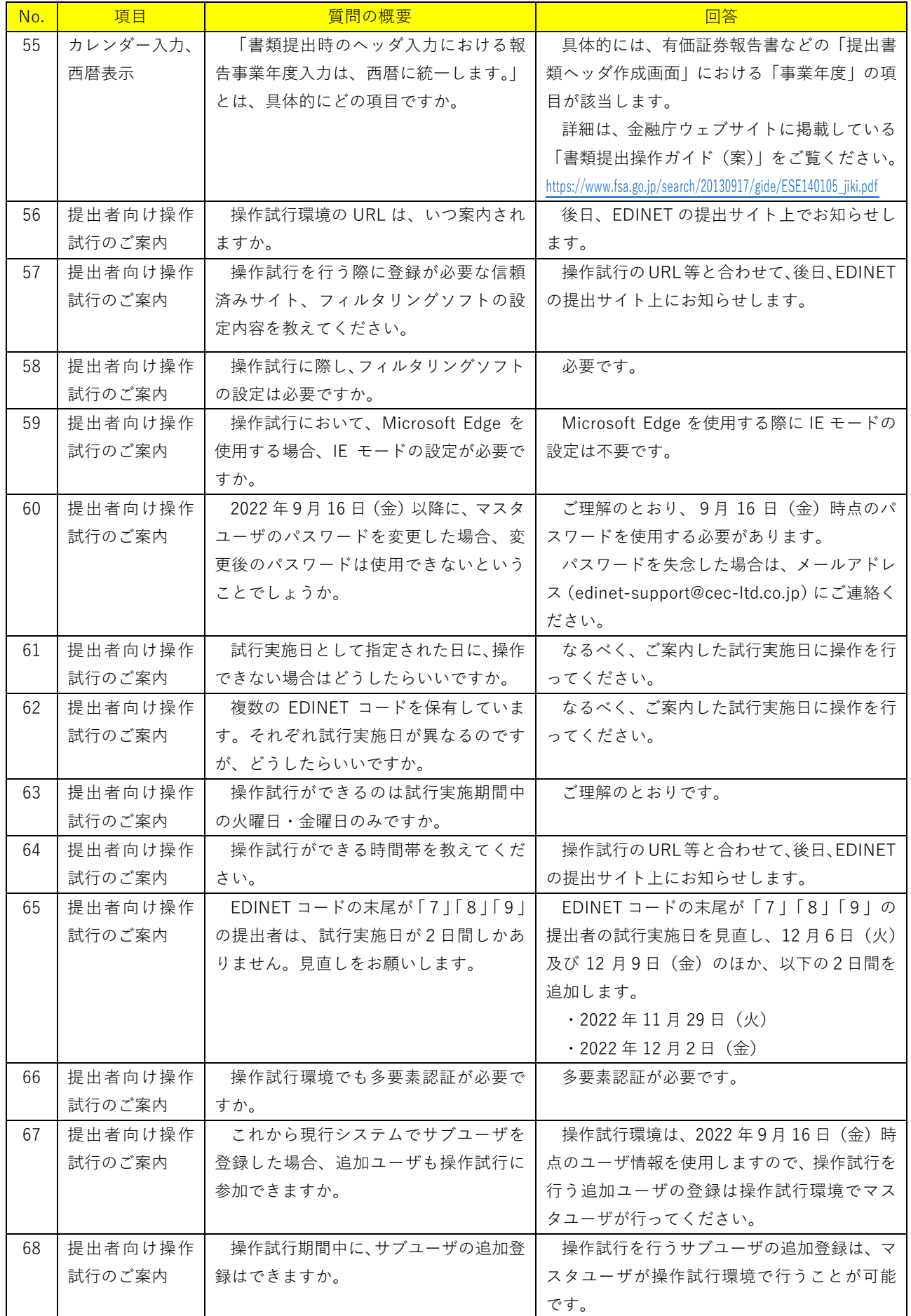

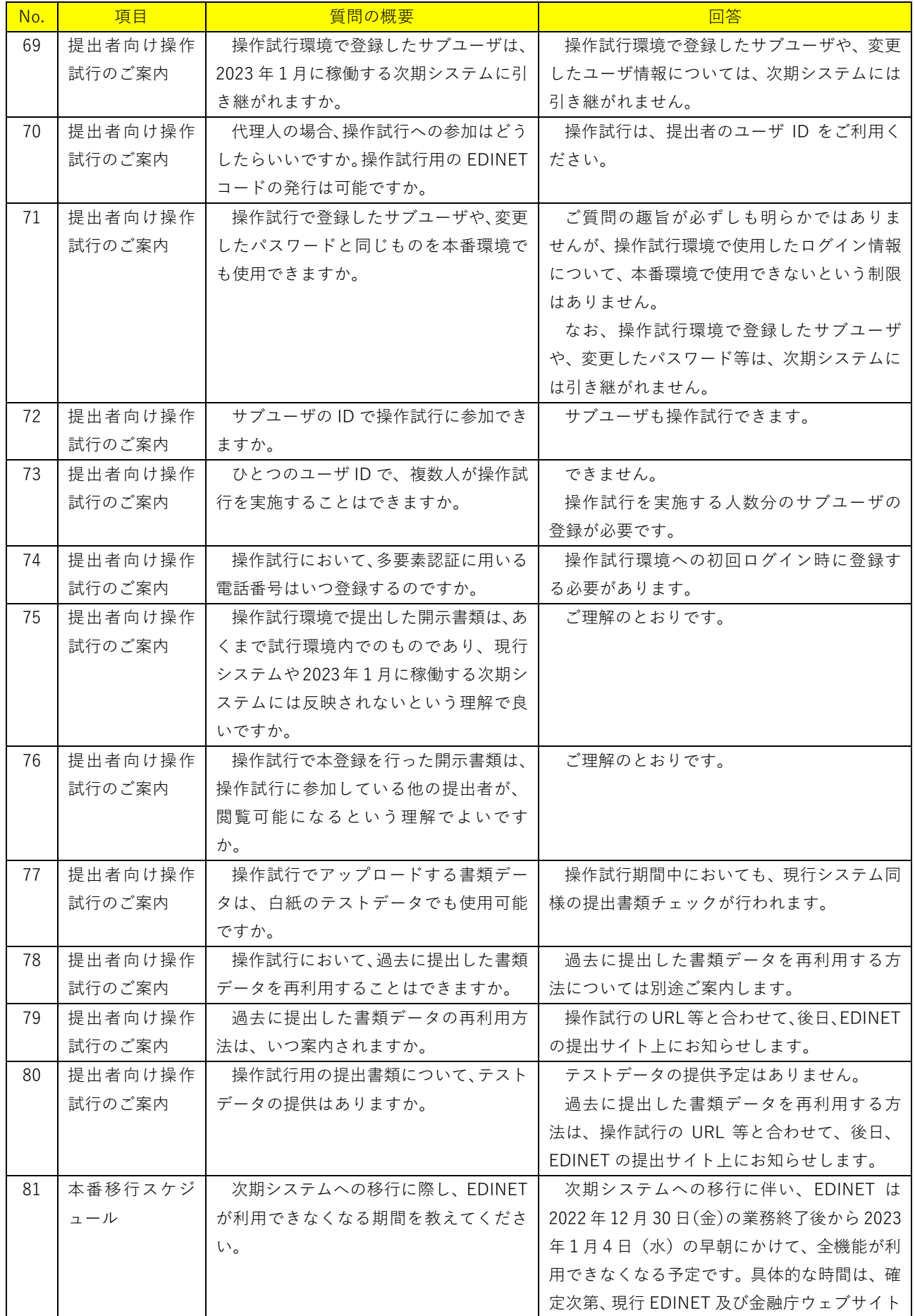

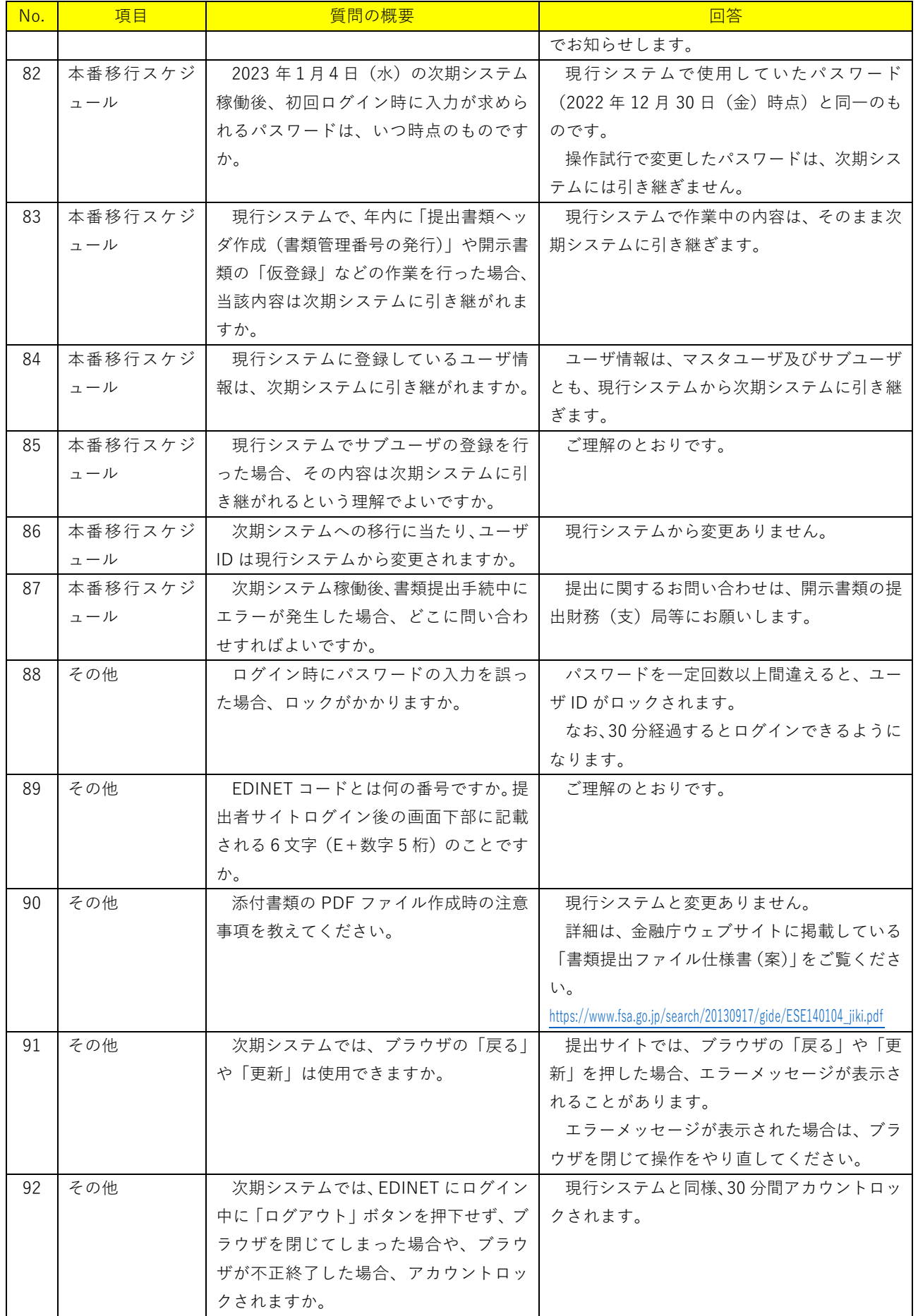

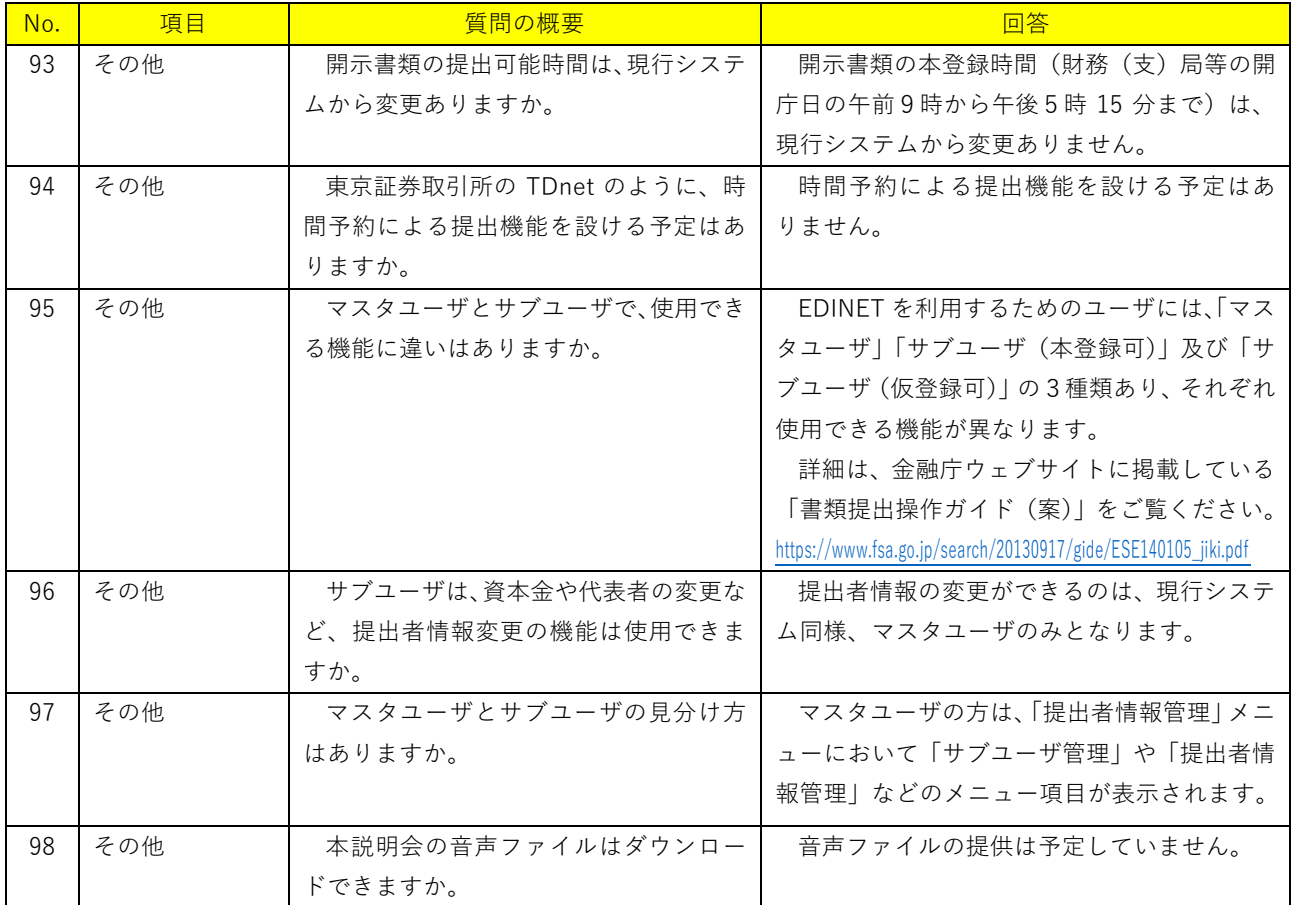